## Object-Oriented Design and Programming

### C++ Basic Examples

Bounded Stack Example Linked List Stack Example UNIX File ADT Example Specification for a String ADT String Class ADT Example Circular Queue Class Example Matrix Class Example

### Bounded Stack Example

- The following program in program in program in program in program in the following program in the following pro stack abstraction
	- $-$  This is the solution to the nist programming  $$ assignment
- e.g.,

```
/* The stack consists of ELEMENT_TYPEs. */typedef int ELEMENT_TYPE;
class Stack f
private:
    /* Bottom and maximum size of the stack. */enum \{BOTTOM = 0, SIZE = 100\};\frac{1}{2} Keeps track of the current top of stack. \frac{1}{2}int stack_top;
    \frac{1}{2} Holds the stack's contents. \frac{1}{2}ELEMENT_TYPE stack[SIZE];
```
/\* The public section. \*/

public: /\* Initialize a new stack so that it is empty.  $*/$ Stack (void); /\* Copy constructor \*/ Stack (const Stack &s); /\* Assignment operator \*/ Stack & operator= (const Stack &s); /\* Perform actions when stack is destroyed.  $*/$ ~Stack (void);  $\gamma^*$  Place a new item on top of the stack Does not check if the stack is full. \*/ void push (ELEMENT\_TYPE new\_item);  $\gamma^*$  Remove and return the top stack item Does not check if stack is empty. \*/ ELEMENT\_TYPE pop (void);  $\gamma^*$  Return top stack item without removing it Does not check if stack is empty. \*/ ELEMENT\_TYPE top (void);  $/*$  Returns 1 if the stack is empty. otherwise returns 0. \*/ int is\_empty (void); /\* Returns 1 if stack full, else returns 0.  $*/$ int is\_full (void);

 $\}$ ;

 Implementation of a bounded stack abstraction in C++

```
\#include "stack.h"
Stack::Stack (void)
    : stack_top (Stack::BOTTOM) {}
Stack::Stack (const Stack &s)
    : stack_top (s.stack_top)
f
    for (int i = 0; i < s stack_top; i++)this->stack[i] = s.stack[i];
\}Stack::operator= (const Stack &s)
f
    if (this != &s) {
        this->stack_top = s.stack_top;
         for (int i = 0; i < s stack top; i^{++})
             this->stack[i] = s.stack[i];
    \}return *this;
\}Stack::Stack (void)
f
    this->stack top = Stack::BOTTOM;
\}Stack::~Stack (void)
\{/* Not strictly necessary... */this->stack top = Stack::BOTTOM;
\}
```
• Implementation (cont'd)

```
void Stack::push (ELEMENT_TYPE new_item)
\{this->stack[this->stack_top++] = new_item;
\}ELEMENT_TYPE Stack::pop (void)
\{return this->stack[--this->stack_top];
\}ELEMENT_TYPE Stack::top (void)
\{return this->stack[this->stack_top -1];
\}int Stack:: is_empty (void)
\{return this->stack_top == Stack::BOTTOM;
\}int Stack:: is_full (void)
\{return this->stack_top >= Stack::SIZE;
\}
```
• Use of a bounded stack to reverse a name

```
#include <stream.h>
#include "stack.h"
```

```
int main (int argc, char *argv[]) {
    const int MAX_NAME_LEN = 80;
    char name [MAX_NAME_LEN];
    Stack stack;
```

```
cout << "please enter your name..: ";
cin.getline (name, MAX_NAME_LEN);
```

```
for (int i = 0; name[i] != ' \n\times \& 2 !stack.is_full (); i++)stack.push (ELEMENT_TYPE (name[i]));
```
cout << "your name backwards is..: ";

```
while (!stack.is_empty ())
     cout << char (stack.pop ());
cout << '\n';
```
 $\}$ 

#### **Linked List Stack Example** Linked List Stack Example

- This is a reimplement the stack ADT use a reduced and address the stack ADT use a reduced and address the stack ADT users are a reduced as a reduced and a reduced as a reduced and a reduced as a reduced as a reduced as a r ing dynamic memory allocation to remove limitations on the stack size
	- ${\bf -}$  inote that extra operators have been added to support efficient memory management
- // File stack.h

```
typedef int ELEMENT_TYPE;
class Stack f
public:
    /* First 9 member functions are the same... */Stack (void): head (0) \{}
    Stack (const Stack &s);
    Stack & operator= (const Stack &s);
    ~Stack (void);
    void push (ELEMENT_TYPE new_item);
    ELEMENT_TYPE pop (void);
    ELEMENT_TYPE top (void);
    int is_empty (void) { return this->head == 0; }
    int is full (void) { return 0; }
    /* New function, for memory management... */static void release_free_list (void);
```

```
 e.g.,
```

```
private:
    struct Node \{ /* Should be a class? */
         /* Memory management facilities. */static Node *free_list;
         static void free_all_nodes (void);
         void *operator new (size_t bytes);
         void operator delete (void *ptr);
         /* Stack Node declarations. */
         Node *next;
         ELEMENT_TYPE item;
         Node (ELEMENT_TYPE i, Node *n):
              item (i), next (n) \{\}\};
    Node *head;
g;
```
// File stack.C

```
#include "stack.h"
void *Node::operator new (size_t bytes) {
     Node *temp = Node::free_list;
     if (temp !=0)
          Node::free list = Node::free list->next;
     else
          temp = (Node *) new char[bytes];\frac{1}{2} Or temp = ::new Node; \frac{*}{2}return temp;
\}void Node::operator delete (void *ptr) {
     /* Note, a cast must be used...*/((\mathsf{Node} \, * \, \mathsf{ptr})->next = \mathsf{Node}::free\mathsf{list};Node::free_list = ptr;
\}void Node::free_all_nodes (void) {<br>while (Node::free_list != 0) {
          Node *temp = Node:fracNode::free list = Node::free list->next;
          ::delete temp;
          /* Or delete (void *) temp; */\}\}void Stack::release_free_list (void) {
\}
```
// File stack.C

```
Stack::~Stack (void) {
    while (this->head != 0) {
        Node *temp = this->head;
        this->head = this->head->next;
        delete temp;
        /* Calls Node::delete; */
    \}\}void Stack::push (ELEMENT_TYPE new_item) {
    /* Calls Node::new; followed by Node::Node; */
    this->head = new Node (new_item, this->head);
\}ELEMENT_TYPE Stack::pop (void) \{ELEMENT_TYPE return_value = this->head->item;
    Node *temp = this->head;
    this->head = this->head->next;
    delete temp;
    /* Calls Node::delete; */
    return return_value;
\}ELEMENT_TYPE Stack::top (void) \{return this->head->item;
\}
```

```
 // File stack.C
```

```
Stack::Stack (const Stack &s): head (0) {
     for (Node *n = s.head; n != 0; n = n->next)this->push (n->item);
\}Stack &Stack::operator= (const Stack &s) f
     /* Note, we could optimize this! */for (Node *n = this-head; n != 0; n = n->next)
          n\rightarrow pop ();
     for (n = s \text{ head}; n != 0; n = n->next)this->push (n->item);
\}
```
### UNIX File ADT Example

- The following is a structure of a problem in the following applying applying applying applying applying applying applying applying applying applying applying applying applying applying applying applying applying applying a C++ wrapper around existing C code
	- $-$  Once we have the C++ interface, we can use any implementation that fulfills the specified semantics
- Goals:
	- 1. Improve type-security
	- 2. Improve consistency and ease-of-use
- Publicly Available Operations:
	- $-$  Open and close a life for reading and/or writing  $-$
	- $-$  Keau/write a single c*haracter* or a single *line*  $from / to$  the file
	- $=$  Control functions (e.g., seek, rewind, fcntl,  $\,$ etc.)
- Implementation Details:
	- $-$  Note: we'll cheat and use the Standard ANSI  $\,$ C library routines for our implementation

// File le.h

```
\#ifndef  FILE -H\#define FILE_{-}H
\#include <stdio.h>
class File
\{public:
     File (char *filename, char *mode);
     File (void);
     ~File (void);
    int open (char *filename, char *mode);
    int close (void);
    int get_char (void);
    int get line (char *buf, int max length);
    int put_char (char c);
    int put line (char *str);
    int seek (long offset, int ptrname);
    int rewind (void);
    int fcntl (int cmd, int arg);
private:
    FILE *fp;
g;
#endif
```
Note, for maximum existency, we should be a short of the shock of the shock of the shock of the shock of the shock of the shock of the shock of the shock of the shock of the shock of the shock of the shock of the shock of include *inline* member functions...

- Gory details hidden in our implementation:::
	- $-$  A FILE is allocated from a global structure called \_iob called in the called in the called in the called in the called in the called in the called in the called in the called in the called in the called in the called in the called in the called in the called in the called in th
	- A buffer of size BUFSIZ is allocated
	- $-$  The life exists on a disk partitioned into blocks  $-$
	- ${\bf -}$  The blocks are not necessarily contiguous
	- $-$  A structure called an *inode* is used to keep  $$ track of the blocks
- Here's an fragment from /usr/include/stdio.h

```
#define BUFSIZ 1024
extern struct _iobuf {
     int _{\text{cnt}}:
     unsigned char *_{-p}tr;unsigned char * base;
     int _bufsiz;
     short _flag;
     char _file;
\} _iob[];
#define FILE struct _iobuf
```

```
 // File le.h
```

```
#include <fcntl.h>
File::File (char *filename, char *mode) {
     this->open (filename, mode);
\}File::File (void): fp (0) \{\}File::\tilde{r}File (void) { this->close (); }
int File:: open (char *filename, char *mode) {
     this->fp = ::fopen (filename, mode);
\}int File::close (void) \{ ::fclose (this->fp); \}int File::get_char (void) { return getc (this->fp); }
```

```
 // File le.h
```

```
int File::get_line (char *buf, int max_length) {
     return :: fgets (buf, max_length, this->fp)
          ? strlen (buf) : 0;
\}
```

```
int File::put_char (char c) { return putc (c, this->fp); }
```

```
int File::put_line (char *s) { return ::fputs (s, this->fp); }
```

```
int File::seek (long offset, int ptrname) {
     return ::fseek (this->fp, offset, ptrname);
\}
```

```
int File::rewind (void) { return this->seek (0, 0); }
```

```
int fcntl (int cmd, int arg) \{return ::fcntl (fileno (this->fp), cmd, arg);
\}
```

```
 // File main.c
```

```
\#include <stdio.h>
int copy_files (char *read_file, char *write_file) {
     FILE *fin = fopen (read_file, "r");
     FILE *fout = fopen (write_file, "w");
     int c;
     while ((c = getc (fin)) := EOF)putc (c, fout);
     fclose(fin);fclose (fout);
\}
```

```
\#include "file.h"
int copy_files (char *read_file, char *write_file) {
     File in (read_file, "r");
     File out (write_file, "w");
     int c;
     while ((c = in.get\_char()) != EOF)out.put_char (c);
     // Calls destructor to close files
\}
```
// File main.C

- Motivation: built-in support for strings in  $C/C++$  is rather weak
	- 1. It is easy to make mistakes since strings do not always work the way you might expect. For example, the following causes both str1 and str2 to point at "bar":

char  $*str1 = "foo", *str2 = "bar":$  $str1 = str2$ ;

- 2. Strings are NUL-terminated
	- ${\bf -}$  Certain standard string operations do not work efficiently for long strings, e.g., strlen and strcpy
	- $-$  Cannot store a NUL character in a string  $-$
- 3. Certain operations silently allow hard-to-detect errors, e.g.,

```
char s[] = "hello";
char t[] = "world";strcat (s, t); // ERROR!!!
```
- Therefore, we need exible, safe, and ef ficient support for operations like:
	- $-$  Automatically creating and destroying Strings  $-$
	- ${\bf -}$   $\,$  Assigning/initializing Strings from other Strings  $\,$
	- $-$  Concatenating two Strings  $-$ 
		- $\ast$  destructive and/or non-destructive  $\hspace{0.1mm}$
	- ${\bf -}$  Comparing Strings for equality/inequality
	- $-$  Printing Strings  $-$
	- $-$  Returning the length of a String  $-$
	- $-$  Accessing individual characters in a string  $-$
	- $-$  Thserting / deleting / extracting / nilluing substrings  $\,$
	- $-$  Converting built-in C/C++ strings to String
	- $-$  Regular expression matching  $-$

e.g.,

class String { private:  $\frac{1}{2}$  pointer to dynamically allocated data  $\frac{1}{2}$ char \*str;  $\frac{1}{2}$  current length of the string  $\frac{1}{2}$ int len; /\* total size of allocated buffer  $*/$ int size;  $/*$  Returns best size for underlying allocator, smallest power of 2 >=  $n * /$ int best\_new\_size (int); /\* Increase string to size N.  $*/$ void grow\_string (int); /\* make an uninitialized string of given size.  $*/$ String (int); /\* Return the min of two integers.  $*/$ int min (int a, int b); /\* Move memory up or down by skip\_amount  $*/$ void copy\_up (int index\_pos, int skip\_amount); void copy\_down (int index\_pos, int skip\_amount);

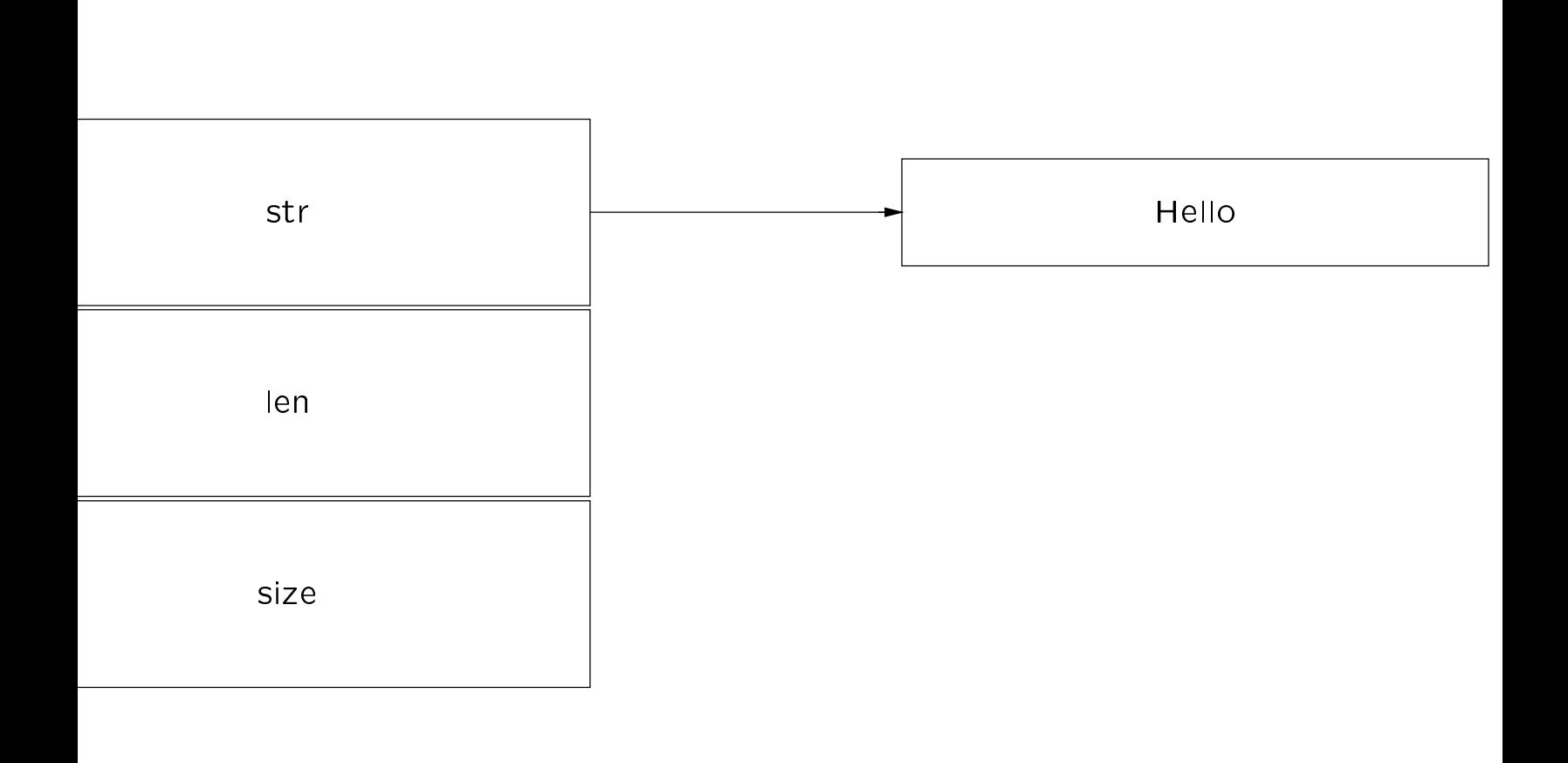

Layout for a String object, e.g.,

```
String s ("Hello");
```

```
 e.g.,
```
public:  $\frac{1}{2}$  constructors and destructors  $\frac{1}{2}$ String (const char  $* = "")$ ; String (const String &); String &operator= (const String&); ~String (void);

```
/* destructive concat */String &operator+= (const String&);
/* non-destructive concat */
friend String
    operator+ (const String&, const String&);
```
/\* equality tests  $*/$ 

friend int operator== (const String&, const String&); friend int operator!= (const String&, const String&); friend int operator< (const String&, const String&); friend int operator> (const String&, const String&); friend int operator<= (const String&, const String&); friend int operator>= (const String&, const String&); /\* Same return value as strcmp...  $*/$ friend int cmp (const String&, const String&);

e.g., /\* public continued. \*/

public:

 $\frac{1}{2}$  output operator  $\frac{1}{2}$ ostream &operator << (ostream &, const String&);

/\* Indexing operator \*/ char &operator[] (int); int length (void) const;

/\* Dynamically allocates a  $C/C++$  string copy  $*/$ operator char \*() const;

### e.g.,

public:

 $\mathcal{V}^*$  insert String s starting at index\_pos, return  $-1$ if **index\_pos** is out of range, else  $0.$  \*/ int insert (int index\_pos, const String &s);

 $/*$  remove length characters starting at index\_pos, returns  $-1$  if index pos is out of range, else 0.  $*/$ int remove (int index\_pos, int length);

 $\mathcal{V}^*$  return the starting index position if S is a substring return  $-1$  if S is not a substring, else 0.  $*/$ int find (const String &s) const;

 $\mathcal{V}^*$  copy count characters starting at index pos and retu new string containing these characters. Returns an empty String if index\_pos or count are out of rang String substr (int index\_pos, int count) const;

 $/$ \* Replace substring S with substring T in this String. Returns the index where S begins (if found), else return  $-1.$  \*/ int String::replace (const String &s, const String &t);

 $\}$ ;

/\* Optimization code \*/

```
\#if defined (_OPTIMIZE_)
inline int String::min (int a, int b) { a > b ? b : a; }
```

```
inline char &String::operator[] (int index) const {
#if defined (EXCEPTIONS)
    if (index < 0 || index >= this->length ())
         throw (RANGE_ERROR);
#else
    assert (index >= 0 && index < this->length ());
#endif
    return this->str[index];
\}inline int String::length (void) const {
    return this->len;
```

```
\}\#endif /* defined (_OPTIMIZE_) */
```
 /\* Implementation of String ADT in C++. Note that we try to minimize the number of new allocations whenever possible.  $*/$ 

```
#include <string.h>
#include <stdlib.h>
#include "String.h"
```
 /\* Overload operator new to use malloc.  $\mathcal{L}$  . The state of the state of the state of the state of the state of the state of the state of the state of the state of the state of the state of the state of the state of the state of the state of the state of th

```
static void *operator new (size t size) {
     return malloc (size);
\}
```
 /\* Overload operator new toact like realloc.  $*/$ 

```
static void *
operator new (size_t size, void *ptr, int new_len) {
     return realloc (ptr, size * new len);
\}
```
 /\* Implementation of String ADT in C++. Returns the smallest power of two greater than or equal to  $n!$  \*/

```
int String::best_new_size (int n) {
      if (n \le 0)return 1;
       else
#if defined (USE_POWER_OF_TWO_HACK)
       return n = 1, n \neq n \gg 1, n \neq n \gg 2,
             n \models n \gg 4, n \models n \gg 8, n \models n \gg 16,
             n + 1;
#else
       \{for (int i = 1; i < n; i += i)
                     \mathbf{r} ; and \mathbf{r} is the set of \mathbf{r} is the set of \mathbf{r} is the set of \mathbf{r}return i;
       \}#endif
\}
```
/\* Enlarge the String to new size. \*/

```
void String::grow_string (int new_size) {
     this->size = best_new_size (new_size);
#if defined (_GNUG_)
     this->str = new {this->str, this->size} char;
#else
     this->str = new (this->str, this->size) char;
\#endif
\mathcal{F}
```
 /\* Make an uninitialized string of size sz.  $\mathcal{L}$  . The state of the state of the state of the state of the state of the state of the state of the state of the state of the state of the state of the state of the state of the state of the state of the state of th

```
String::String (int sz):
     len (sz), size (best_new_size (sz)) {
     this->str = new char[this->size];
\}
```
 /\* Move the contents of this String up skip amount characters starting at index pos (automatically expand String length if necessary). \*/

```
inline void String::copy_up (int index_pos,
                    int skip \alpha amount) {
     int new len = this->len + skip amount;
     if (new_len >= this->size)
          this->grow_string (new_len);
     for (int i = this->len; i >= index pos; i--)
          this->str[i + skip_amount] =
               this->str[i];
\}
```
 /\* Starting at index pos + skip amount, copy all the remaining characters in the string down skip\_amount number of characters.  $*/$  $\blacksquare$  .  $\blacksquare$  .  $\blacksquare$  .  $\blacksquare$  .  $\blacksquare$ 

```
inline void String::copy_down (int index_pos,
                  int skip amount) \{int number_to_move =
         this->len - (index_pos + skip_amount);
    for (int i = 0; i \le i number_to_move; i++)this->str[index_pos + i] =
              this->str[index_pos + i + skip_amount];
         // memmove (this->str + index_pos,
         // this->str + (index_pos + skip_amount),
         1/7 number_to_move);
\}
```
 /\* Create a new String from an existing  $\overleftarrow{C}$  string.  $*/$ 

```
String::String (const char *s):
     len ((s = s == 0 ? "" : s), strlen (s)),
     size (best_new_size (len)) {
     this-\text{Sstr} =memcpy (new char[this->size], s, this->len);
\}
```
 /\* Create a new String from an existing String. \*/

```
String::String (const String &s): len (s.len), size (s.size) f
     this->str =
          memcpy (new char[this->size], s.str, s.len);
\}
```
 /\* Free dynamically allocated memory when String goes out of scope. \*/

```
String::~String (void) {
    delete this->str;
\}
```
 $\bullet$  /\* Performs "'destructive'' concatenation  $\mathcal{L}$  . The state of the state of the state of the state of the state of the state of the state of the state of the state of the state of the state of the state of the state of the state of the state of the state of th

```
String &String::operator+= (const String &s) f
       \mathop{\mathsf{int}} new len = \mathop{\mathsf{this}} >len \mathop{\mathsf{+}} s.len;
       if (this->size < new_len)
            this->grow_string (new_len);
       memcpy (this->str + this->len, s.str, s.len);
       this->len += s.len;
       return *this; \}\bullet /* Performs "'non-destructive"' concate-
  nation (note, not a member function) */String operator + (const String &s,
                 const String &t) {
       String tmp (s.len + t.len);
       memcpy (tmp.str, s.str, s.len);
       memcpy (tmp.str + s.len, t.str, t.len);
       return tmp;
  \} /* Assign String S to this String. */
  String &String::operator= (const String &s) f
       if (this I = \&s) {
            if (this - \times size \leq s.length)this->grow string (s.len);
            memcpy (this->str, s.str, s.lén);
            this->len = s.len; \} gives the set of \frac{1}{2}
```

```
return *this;
```
 $\}$ 

 /\* The following 6 overloaded operators handle equality and relational operations. \*/

```
int operator== (const String &s, const String &t) {
    return s.len == t.len &&memcmp (s.str, t.str, t.len) == 0;
\}int operator!= (const String &s, const String &t) {
    return s.len != t.len ||memcmp (s.str, t.str, t.len) != 0;
\}int operator< (const String &s, const String &t) f
    int result = memcmp (s.str, t.str, min (s.len, t.len));
    return result < 0 ? 1 : (result == 0 ? s.len < t.len : 0);
\}int operator<= (const String &s, const String &t) f
    return memcmp (s.str, t.str, min (s.len, t.len)) \leq 0;
\}int operator> (const String &s, const String &t) f
    int result = memcmp (s.str, t.str, min (s.len, t.len));
    return result > 0 ? 1 : (result == 0 ? s.len > t.len : 0);
\}int operator>= (const String &s, const String &t) {
    return memcmp (s.str, t.str, min (s.len, t.len)) >= 0;\}
```
 /\* Performs a 3-way comparison, like ansi C's strcmp library function. \*/

```
int cmp (const String &s, const String &t) f
    int result = memcmp (s.str, t.str, min (s.len, t.len));
     return result != 0 ? result : s.len - t.len;
\}
```
/\* Output operator \*/

```
ostream &operator << (ostream &stream,
               const String &str) {
     for (int i = 0; i < str.length; i++)stream << str[i]; // actually str.operator[] (i);
     return stream;
\}
```
/\* Converts C++ String to C string. \*/

```
String::operator char *() const {
     char *_s = memcpy (new char [this->len + 1],
                   this->str, this->len);
     s[this-)len] = ' \0';return s;
\}
```
/\* If not optimizing \*/

```
#if !defined (_OPTIMIZE_)
```
/\* Min operator \*/

```
int String::min (int a, int b) { a > b ? b : a; }
```
/\* Index operator. \*/

```
char & String:: operator[] (int index) const {
  #if defined (EXCEPTIONS)
      if (index < 0 \parallel index >= this->len)
          throw (RANGE ERROR);
  #else
      assert (index >= 0 && index < this->len);
  \#endif
      return this->str[index];
  \} /* Returns the length of the String. */
 int String::length (void) const {
      return this->len;
  \}#endif /* !defined (_OPTIMIZE_) */
```
34 34

/\* Challenge code \*/

```
#if defined (CHALLENGE)
```
 /\* Insert String S into this String at oset index pos. \*/

```
int String::insert (int index_pos, const String \&s) {
     if (index_pos < 0 || index_pos > this->len)
          return -1:
     else f
          this->copy_up (index_pos, s.len);
          memcpy (this->str + index_pos, s.str, s.len);
          this->len += s.len;
          return 1;
     \}\}
```
 /\* Remove len characters from string, starting at offset index\_pos.  $*/$ 

```
int String::remove (int index pos, int len) {
     if (index_pos < 0 || index_pos + len > this->len)
           return -1;
     else \{this->copy_down (index_pos, len);
          this->len -= len;
           return 1;
      \}\begin{matrix} & & \end{matrix}
```
 /\* Check whether String S is a substring in this String. Return  $-1$  if it is not, otherwise return the index position where the substring begins. \*/

```
\mathsf{int} String::find (const String &s) const \{ , which \mathsf{int}{\sf char} first{\sf c} = s[0]; // s.{\sf operator}[] (0);
      \mathsf{int} end_index = \mathsf{this}->len - s.len + 1;
      for (int i = 0;
            \&\& (( * this) [i] \; != firstc \; \; \; \; \;memcmp (\&this->str[i] + 1, s.str + 1, s.len - 1)
            \vert ++\rangle\mathbf{r}return i \leq end_index ? i : -1;
\}
```
 /\* Extract a substring from this String of size count starting at index\_pos.  $*/$ 

```
String String::substr (int index_pos, int count) const {
     if (index_{pos} < 0) index pos + count > this->len)
          return "";
     else \{String tmp (count);
          for (int i = 0; i < count; i+1)
               tmp[i] = (*this)[index[pos++];/* tmp.operator[] (i) =
               this->operator[] (index_pos++); */return tmp;
     \}\begin{matrix} & & \end{matrix}
```
 /\* Replace substring S with substring T in this String. Returns the index where S begins (if found), else return  $-1.$  \*/

```
int String::replace (const String &s, const String &t) {
    int index = this->find (s);
    if (index < 0)
         return -1;
     else f
         int delta = s.len - t.len;
         if (delta == 0)memcpy (&this->str[index], t.str, t.len);
         else if (delta > 0) {
              memcpy (&this->str[index], t.str, t.len);
              this->copy_down (index + t.len, delta);
              this->len -= delta;
         \}else f
              delta = -delta;
              this->copy_up (index + s.len, delta);
              memcpy (&this->str[index], t.str, t.len);
              this->len += delta;
          \}return index;
     \}\}\#endif /* CHALLENGE */
```
### Circular Queue Class Example

- This le implements a bounded circular queue
	- It illustrates the use of reference parameter re- It illustrates the use of reference parameter return
	- ${\bf -}$  it also illustrates the importance of designing the interface for change (i.e., using parameterized types)
- // File queue.h

```
template <class TYPE> class Queue {
private:
    int count, size;
    int front, rear;
    TYPE *array;
    int next (int index);
public:
    Queue (int sz = 100): size (sz),
         front (0), rear (0), count (0)array (new TYPE[sz]) \{\}\tilde{~}Queue (void) { delete this->array; }
     int enqueue (TYPE item);
    int dequeue (TYPE &item);
    int is_empty (void);
    int is_full (void);
\};
```
## Circular Queue Class Example (cont'd)

// File queue.C

```
#include "int-queue.h"
```

```
template <class TYPE>
inline int Queue<TYPE>::next (int i) {
    return (i + 1) % this->size;
\}
```

```
template <class TYPE>
int Queue<TYPE>::is_empty (void) {
    return this->count == 0;
\}
```

```
template <class TYPE>
int Queue<TYPE>::is_full (void) {
    return this->count >= this->size;
\}
```
## Circular Queue Class Example (cont'd)

```
 // File queue.C
```

```
template <class TYPE>
int Queue<TYPE>::enqueue (int item) {
    this->array[this->rear] = item;
    this->rear = this->next (this->rear);
    this->count++;
    return 1;
\}template <class TYPE>
int Queue<TYPE>::dequeue (TYPE &item) f
    item = this->array [this->front];
    this->front = this->next (this->front);
    this->count--;
    return 1;
\}
```
## Circular Queue Class Example (cont'd)

// File main.C

#include <stream.h> #include "queue.h"

```
int main (void) \{Queue<int> q; // Defaults to 100
    for (int i = 0; !q.is_full () && i < 10; i++) {
         cout << "enqueueing " << i << "\n";
         q.queue (i);
     \}while (lq.is\_empty ()) {
         int i;
         q.dequeue (i);
         cout << "dequeueing " << i << "\n";
     \}// ~Queue () destructor called here!
\}
```
### Matrix Class Example

 Shows the use ofoverloading to allow C++ to use two-dimensional array indexing syntax similar to Pascal (don't try this at home!)

```
class Double Index f
public:
    int i1, i2;
     Double Index (int i, int j): i1 (i), i2 (j) \{\}g;
class Index {
public:
    Index (void): i (0) \{ \}Index (int j): i (j) { }operator int \&() \{ return i; }
     Double Index operator, (Index j) {
          return Double_Index (this->i, j.i);
     \}const Index & operator= (int j) {
          this->i = j; return *this;
     \}const Index & operator++ (void) {
          ++this->i; return *this;
     \}private:
    int i;
\};
```
### Matrix Class Example (cont'd)

```
 e.g.,
```

```
class Two D Matrix \frac{1}{2} // Should support dynamic matrices.
private:
    enum \{ ROW_SIZE = 20, COL_SIZE = 10 \};int m[ROW_SIZE][COL_SIZE];
public:
    int & operator[] (Double_Index I) {
         return m[I.i1][I.i2];
     \}int row_size (void) { return ROW_SIZE; }
    int col_size (void) { return COL\_SIZE; }
\};
int main (void) \{Two_D_Matrix m;
    for (Index i = 0; i < m row size (); +i)
         for (Index j = 0; j < m colsize (); ++j)
              m[i, j] = 10 * i + j;
              // m.operator[] (i.operator, (j)) ..
    for (i = 0; i < m row_size (); ++i) {
         for (Index j = 0; j < m colsize (); ++j)
              printf ("%4d ", m[i, j]);
         printf (''\n\'');
     \}exit (0);
\}43
```
### Matrix Class Example (cont'd)

#### Output from Two D Matrix program:

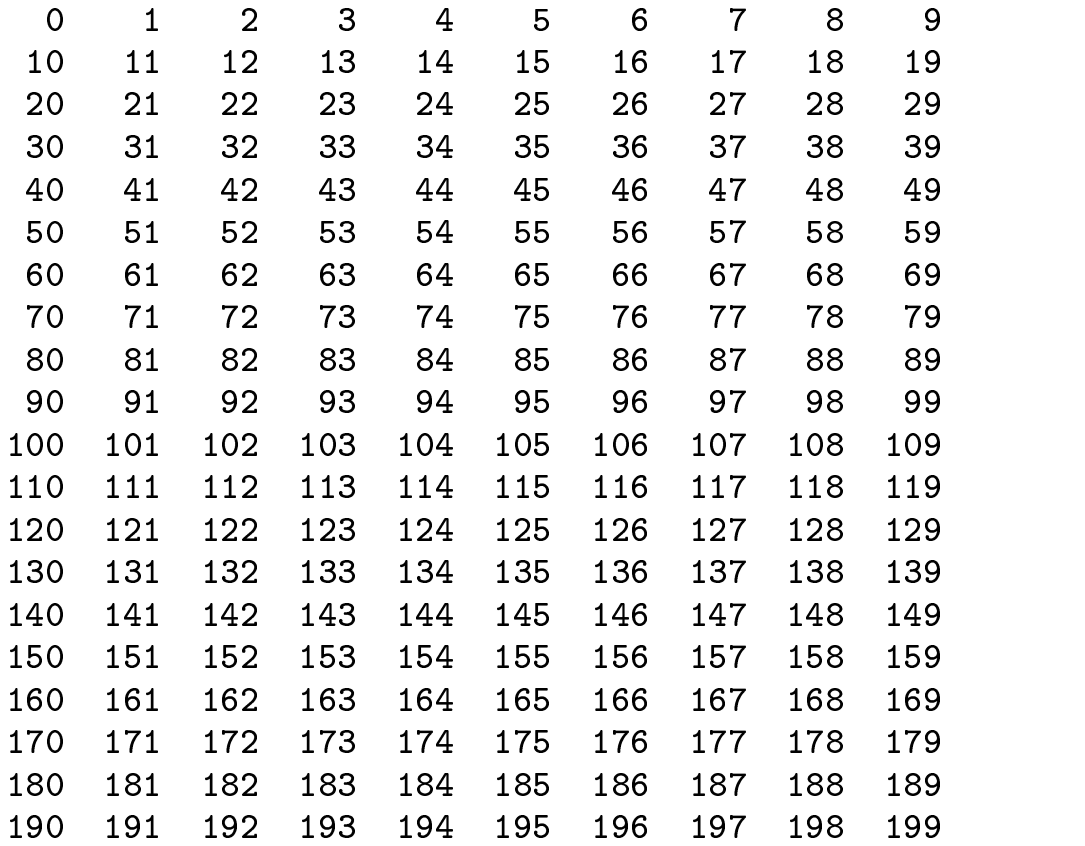